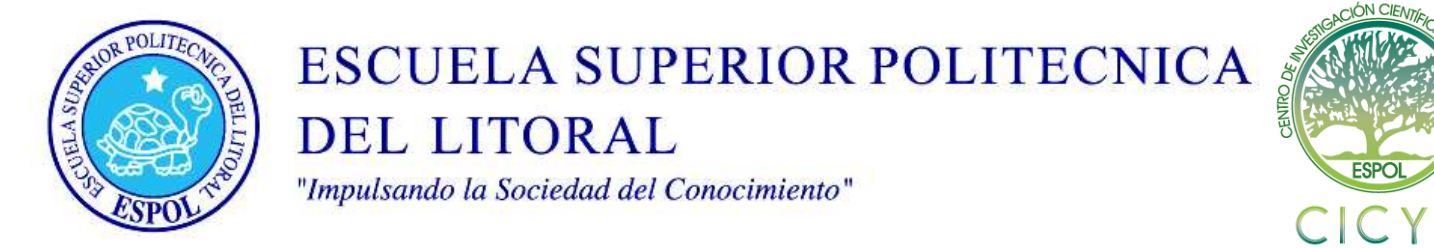

# **Análisis, diseño y construcción de un simulador de señales de paciente para ser usado en electrocardiografía, utilizando comandos digitales**

M. Sc. Miguel Yapur<sup>(1)</sup>, Sidney Jair Argüello Altamirano<sup>(2)</sup>, Javier Nahim Márquez Velasteguí<sup>(3)</sup> Facultad de Ingeniería en Electricidad y Computación Escuela Superior Politécnica del Litoral (ESPOL) Campus Gustavo Galindo, Km 30.5 vía Perimetral Apartado 09-01-5863. Guayaquil-Ecuador myapur@espol.edu.ec<sup>(1)</sup>, sarguell@espol.edu.ec<sup>(2)</sup>, jnmarque@espol.edu.ec<sup>(3)</sup>.

### **Resumen**

*El proyecto tiene como propósito el diseño y construcción de un simulador que genere señales similares a las que produce el corazón, las mismas que son captadas y registradas por el electrocardiógrafo. Este proyecto utiliza el PIC16F886, un microcontrolador de gama media, programado en lenguaje C utilizando el compilador PICC de la compañía CCS.* 

*El circuito, además de simular la señal cardiaca normal, puede también generar patologías tales como arritmia, taquicardia y bradicardia; también se puede variar manualmente el incremento o decremento del ritmo cardiaco en pasos de 10 pulsaciones por minuto (ppm) . Mediante unos despliegues visuales se puede observar el número de pulsaciones por minuto que genera el dispositivo, pudiendo corroborar con los datos medidos por el monitor que recibe estas señales.* 

*Este proyecto nace de la necesidad del diseño de un dispositivo que pudiese ser de fácil manejo y accesibilidad, por lo que en el presente trabajo se implementa un circuito económico, evitando el desperdicio de recursos y utilizando técnicas de diseño más eficientes.* 

**Palabras Claves:** *Simulador, electrocardiógrafo, electrocardiografía, electrocardiograma, cardiaco, señales de paciente.* 

### **Abstract**

*The purpose of this project is the design and construction of a simulator that generates signals similar to those produced by the heart; these are captured and registered by the electrocardiograph. This project use the PIC16F886, a mid-range microcontroller, programmed in C language using the compiler PICC of CCS enterprises.* 

*The circuit, besides simulating a normal cardiac signal, can also generate pathologies such as arrhythmia, tachycardia and bradycardia;, also can vary manually the increase or decrease of the heart rate in steps of 10 beats per minute(bpm). The number of beats per minute generated by the device, can be seen through 3 7-segment displays. This project was conceived by the need of designing a device that can be user-friendly and accessible; so in the present work a cheap circuit is implemented, avoiding the waste of resources and using more efficient designing techniques* 

**Keyword***s: simulator, electrocardiograph, electrocardiography, electrocardiogram, cardiac, patient signals* 

### **1. Introducción**

El presente proyecto consiste en el diseño y construcción de un simulador de ondas cardiacas, utilizando un pic de gama media, PIC16F886, y un convertidor digital a analógico DAC0808.

Este proyecto resulta muy útil para calibrar monitores de paciente y con fines pedagógicos para mejorar el aprendizaje de estudiantes de medicina mediante la observación de la onda cardiaca y sus variaciones.

La rama de la Medicina va de la mano con la Electrónica, y la Electrónica Médica no está muy desarrollada en el país, por lo que la aplicación de nuevos proyectos en esta área son necesarios

#### **2. Dispositivos e integrados utilizados**

#### **2.1. El microcontrolador PIC16F886**

Posee 8192 palabras de instrucción en su memoria Flash Programable. Este microcontrolador consta de 28 pines de los cuales 24 son los pines correspondientes a los periféricos. Tiene un convertidor digital a analógico con 10 bits de resolución

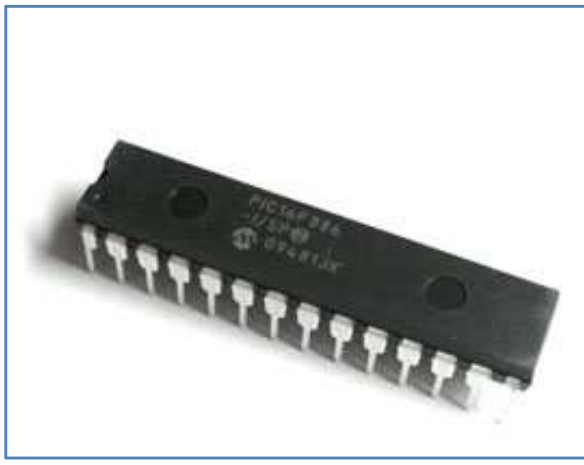

**Figura 1.** PIC16F886

La memoria Eeprom interna es de 256 bytes. Tiene un reloj interno que puede ser configurado entre 31 Khz hasta 8 Mhz

### **2.2. Convertidor Digital Analógico DAC0808**

Este integrado posee 8 entradas con lo que se obtienen 256  $(2^8)$  diferentes niveles de corriente.

Las entradas son las que recibe de parte del microcontrolador y varían entre +5 y 0 voltios. El voltaje de alimentación que se usa en la salida es entre +5 y -3 voltios, este último es el encargado de generar las corrientes de salida variables.

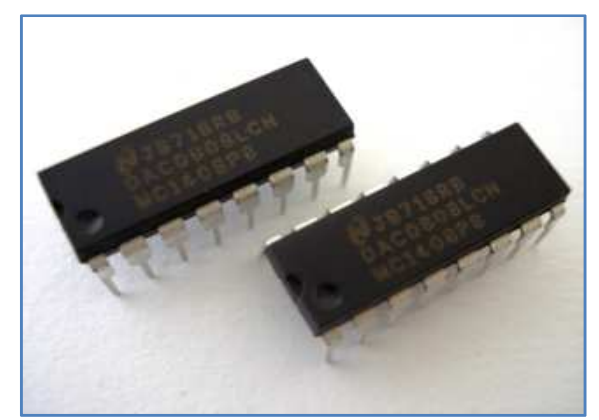

**Figura 2.** DAC0808

#### **2.3. Amplificador Operacional IC741**

La alta ganancia y el amplio rango de voltaje de operación proporcionan unas excelentes características, aprovechables para integradores, amplificadores, sumadores y en general, aplicaciones de realimentación

Entre sus ventajas tenemos:

- No requiere compensación en frecuencia.
- Está protegido contra cortocircuitos.
- Tiene capacidad para anular el voltaje de offset.
- Posee un alto rango de tensión en modo común y voltaje  $\pm 18$  voltios

## **3. Funcionamiento del Simulador Cardiaco**

El simulador cardiaco se puede dividir 5 bloques cuyos funcionamientos se detallan a continuación:

### **3.1. Bloque de Control**

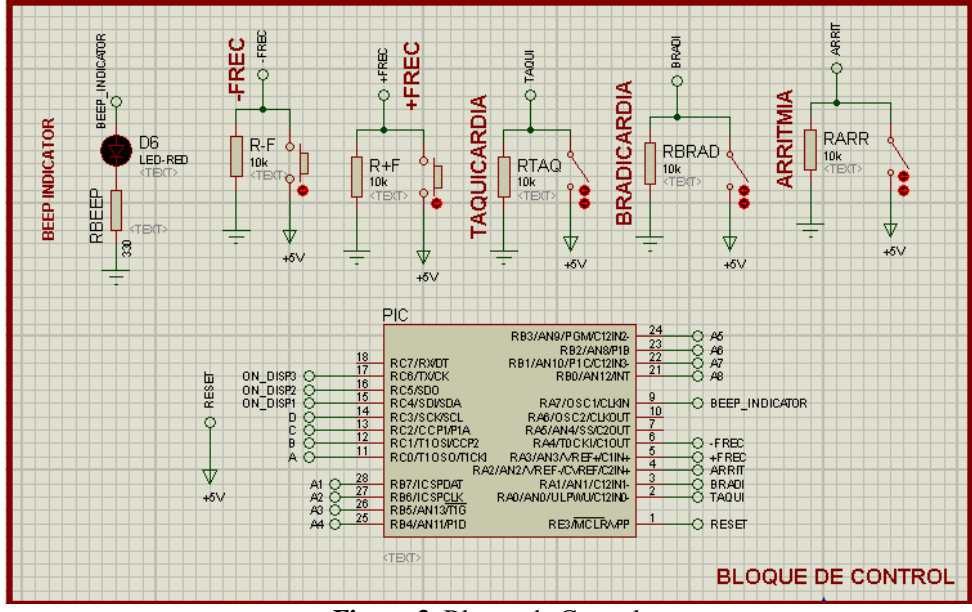

**Figura 3.** Bloque de Control

El bloque de control consta del PIC16F886, el cual se encarga de recibir las señales enviadas por el usuario. El código que contiene el PIC se encarga de dibujar la onda cardiaca.

Recibe, mediante pulsadores, las órdenes de incremento y decremento de frecuencia cardiaca, ésta varía en pasos de 10 ppm (pulsaciones por minuto).

Posee un switch de 4 posiciones que conmuta entre 4 estados: el inicial que corresponde a una onda cardiaca de 60 ppm; el estado de arritmia el cual produce una pérdida de ritmo cardiaco; el estado de taquicardia que incrementa el ritmo cardiaco a 120 ppm; bradicardia que reduce el ritmo cardiaco a 40 ppm.

El PIC16F886 controla también un bloque de multiplexación de despliegues visuales, los cuales muestran el número de pulsaciones por minuto que tienen la onda.

### **3.2. Bloque de Multiplexación de Despliegues Visuales.**

Éste presenta el valor numérico de los ppm. recibe esta información del bloque de control.

Este bloque posee tres despliegues visuales conectados a un solo convertidor decodificador BCD a 7 segmentos.

Cada despliegue visual se habilita para mostrar el número y se deshabilita mostrando cada número en un intervalo de tiempo de 18 ms que equivale a 56 fps (frames per second); como el ojo humano es lento percibe como si todos estuvieran encendidos a la vez.

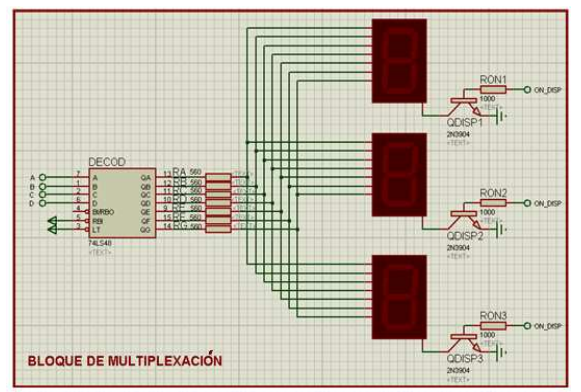

**Figura 4.** Bloque de Multiplexación

#### **3.3. Bloque Convertidor Digital a Analógico**

En este bloque se encuentra el circuito integrado DAC0808, el cual recibe una palabra digital de 8 bits que es enviada por el microcontrolador. La palabra digital produce hasta 256 niveles de corriente  $(2^8)$ . La corriente de salida es negativa.

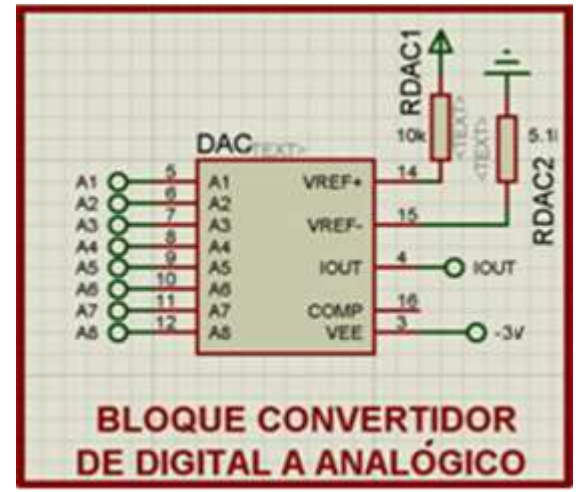

**Figura 5.** Bloque Convertidor de Digital a Analógico

### **3.4. Bloque Convertidor de Corriente a Voltaje**

Al recibir la salida del bloque convertidor digital analógico se utiliza un amplificador operacional (IC741), el cual está configurado como inversor, convirtiendo en voltajes positivos las variaciones de corrientes negativas, percibidas por el bloque anterior**.** 

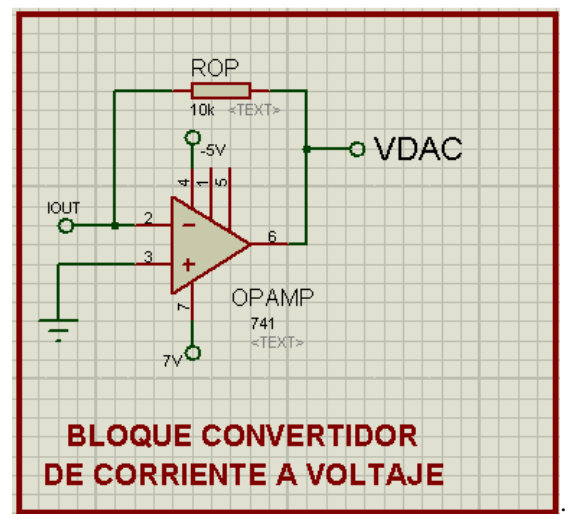

**Figura 6.** Bloque Convertidor de Corriente a Voltaje

#### **3.5. Bloque de Atenuación**

Para poder realizar una lectura en el electrocardiógrafo, se necesita que tenga una magnitud en el orden de los milivoltios (mV).

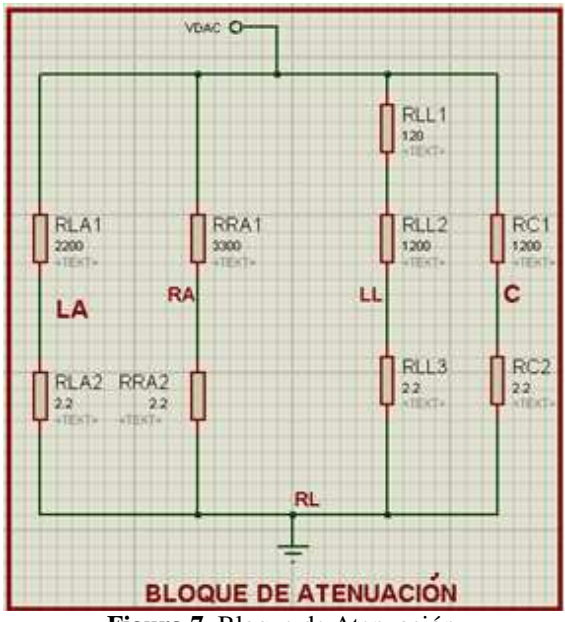

**Figura 7.** Bloque de Atenuación

La onda recibida del IC741 tiene un valor pico aproximado de 4.5V; por esta razón se emplea un arreglo de resistores para atenuar esta onda. La baja impedancia de salida que posee el Opamp permite acoplar la señal para que no se vea afectada por el arreglo de resistores.

Cada divisor de voltaje representa una parte del cuerpo, en donde se debe colocar el electrodo.

- C: simula al electrodo que va en el pecho
- RA: simula al electrodo que va en el brazo derecho or de voltaje representa una parte del<br>de se debe colocar el electrodo.<br>nula al electrodo que va en el pecho<br>imula al electrodo que va en el brazo<br>no<br>imula al electrodo que va en el brazo<br>rrdo<br>imula al electrodo que va en
- LA: simula al electrodo que va en el brazo izquierdo
- LL: simula al electrodo que va en el pie izquierdo
- RL: simula al electrodo que va en el pie derecho

### **4. Resultados**

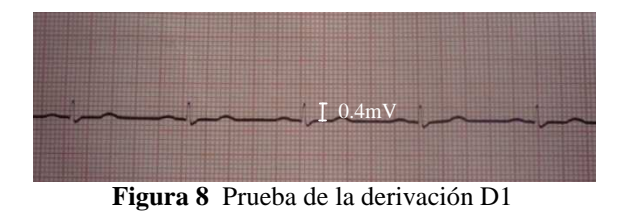

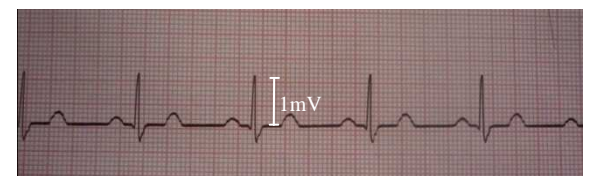

**Figura 91** Prueba de la derivación D2

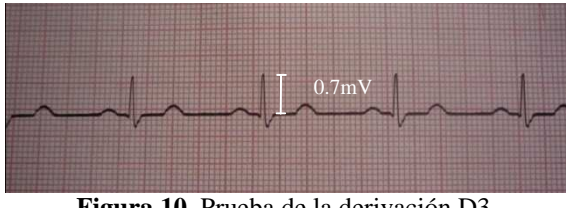

**Figura 10** Prueba de la derivación D3

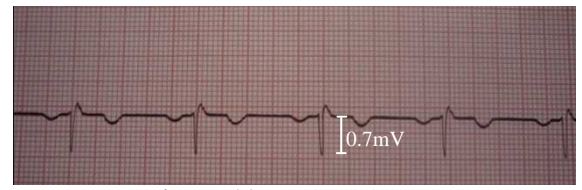

**Figura 11** Prueba del AVR

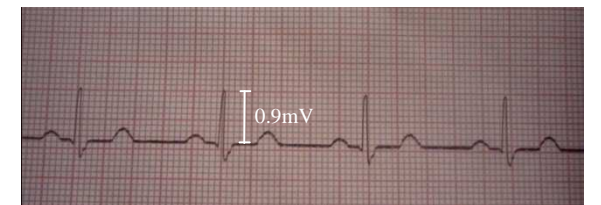

**Figura 12** Prueba del AVF

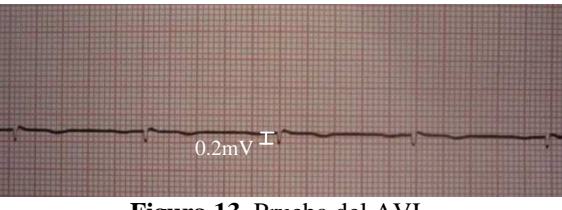

**Figura 13** Prueba del AVL

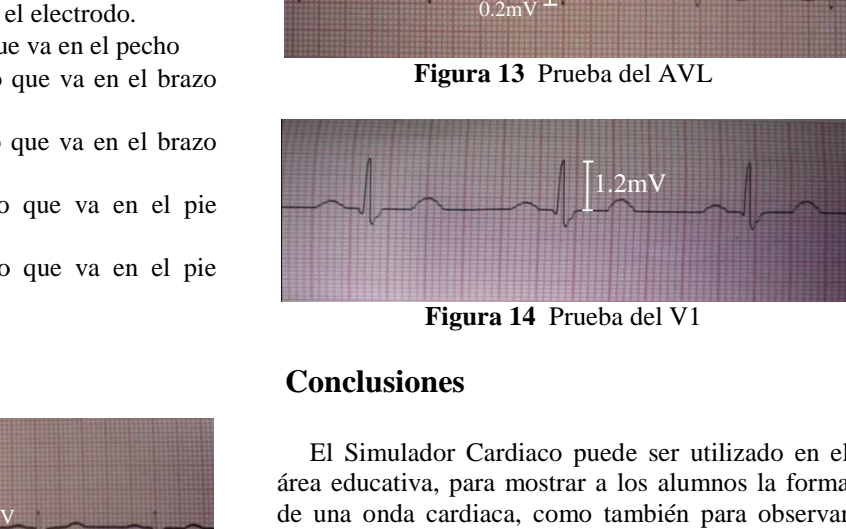

**Figura 14** Prueba del V1

### **Conclusiones**

El Simulador Cardiaco puede ser utilizado en el área educativa, para mostrar a los alumnos la forma de una onda cardiaca, como también para observar patologías cardiacas que afectan a las personas.

El circuito puede ayudar en la reparación de equipos que grafiquen o muestren la onda cardiaca, como electrocardiógrafos y monitores fisiológicos; no se necesitaría de un paciente para probar los equipos. La onda que genera el circuito simulador puede ser tomada como referencia para calibrar dichos equipos.

Mediante la realización de este circuito, el l lector se puede familiarizar con el uso de dispositivos poco comunes, como es el caso del DAC0808 y, con métodos de diseños más eficientes, como la

multiplexación de despliegues visuales, que disminuye la cantidad de corriente y de puertos utilizados.

#### **Recomendaciones**

 Al realizar la multiplexación de despliegues visuales, la luz emitida es menos intensa; para no tener que consumir más corriente se puede colocar una pantalla transparente, pero oscura, lo cual mejora la visibilidad.

Si se desea hacer un circuito portátil, se puede reemplazar el adaptador que alimenta el circuito por dos baterías alcalinas de 9V.

Este circuito puede ser integrado en un electrocardiógrafo, usando la misma alimentación y

un interruptor externo que active la simulación, para calibrar o dar mantenimiento del aparato.

### **Bibliografía**

Usategui Angulo José María, Diseño práctico de aplicaciones 2da Parte (Madrid, Mc Graw Hill, 1992), pp 44-51

Boylestad Robert - Nashelsky Louis, Electrónica: teoría de circuitos y dispositivos electrónicos (Pearson, 2003), pp 450-473

Runge Marschall - Ohman Magnus, Netter's Cardiology ( Masson, 2006) pp 29-41

Yapur Miguel, "El desarrollo tecnológico del Marcapasos y su importancia". Revista Poligira'88 (ESPOL, 1988), pp 53-62